$S_{-}$ 

**FAULT AND INTRUSION TOLERANT NETWORKED SYSTEMS** 

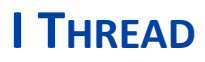

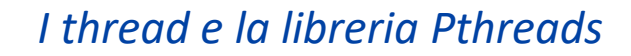

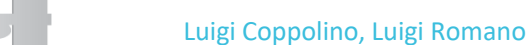

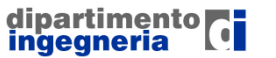

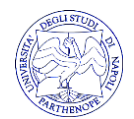

□W. R. Stevens, "UNIX Network Programming", Prentice Hall Software Series, 1990

- □"Using POSIX Threads: Programming with Pthreads", Brad Nichols, Dick Buttlar, Jackie Farrell, O'Reilly & Associates, Inc.
- □"POSIX threads explained. A simple and nimble tool for memory sharing", D. Robbins (IBM developer site)

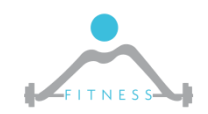

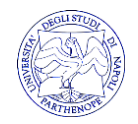

#### *ROADMAP*

- □ Cosa sono i thread
- □ Parallelismo potenziale
- □ Programmazione parallela vs programmazione sequenziale
- □ Sincronizzazione
- □ Identificazione
- □ Terminazione
- □ Threads vs processi
- □ Un ambiente di programmazione strutturata per i thread

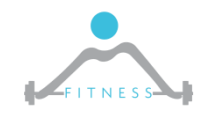

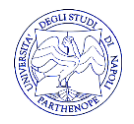

**COSA SONO I THREAD** 

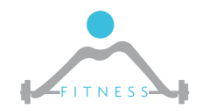

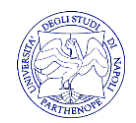

### □Due mondi:

- User Mode
- Kernel Mode

### □Due tipi di thread:

- **User threads** 
	- Astrazione di programmazione accessibile attraverso chiamate dall'interno di programmi
- **Kernel threads** 
	- Astrazione per l'esecuzione dei thread da parte del SO

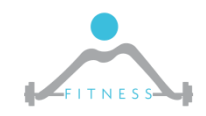

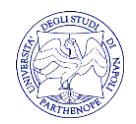

PERCHÉ USARE I THREAD

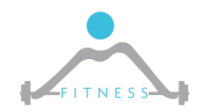

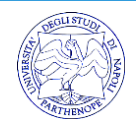

#### *PARALLELISMO POTENZIALE*

- □ L'esecuzione di un programma può essere spesso strutturata come un insieme di subtask con dei flussi di controllo autonomi
- □ Tali flussi possono vivere come processi autonomi o coesistere all'interno di un unico processo

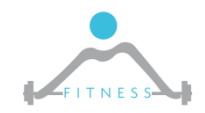

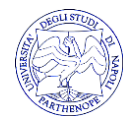

□Miglioramento prestazionale (potenziale!) □Aumento della complessità in termini di costo di sviluppo

- Gestione della concorrenza
- □Aumento della complessità in termini di costo di testing e debugging
	- Comparsa di errori difficilmente ripetibili (race conditions)

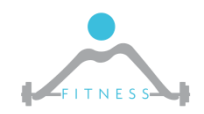

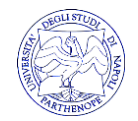

*THREADS VS PROCESSI*

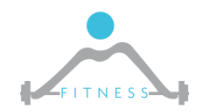

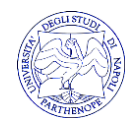

#### *I PROCESSI IN UNIX*

- □ Ogni processo esegue un singolo programma ed è dotato di un singolo flusso di controllo:
	- Esiste un *program counter,* che indica la prossima istruzione da eseguire

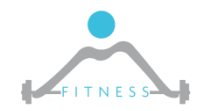

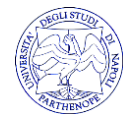

#### *CONTESTO UTENTE DI UN PROCESSO – 1/3*

- □ Porzioni dello spazio di indirizzi che sono accessibili al processo mentre viene eseguito nella modalità di utente:
	- *Testo*
		- Istruzioni macchina eseguite dall'hw
	- *Dati inizializzati a sola lettura*
		- Dati inizializzati dal programma, accessibili solo in lettura dal processo in esecuzione
	- *Dati inizializzati a R/W*
		- Come sopra, ma i valori possono essere anche modificati durante l'esecuzione del processo

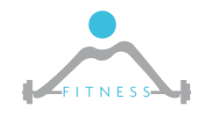

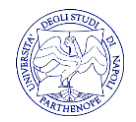

#### *CONTESTO UTENTE DI UN PROCESSO – 2/3*

- *Dati non inizializzati*
	- *D*ati non inizializzati dal programma ma che sono azzerati prima che il processo cominci ad essere eseguito (modificabili dal processo in esecuzione)
- *Stack* 
	- Contiene l'indirizzo di ritorno per ogni chiamata di funzione ed anche i dati richiesti da una funzione
- *Heap*
	- Utilizzato durante l'esecuzione del processo per allocare dinamicamente i dati

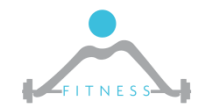

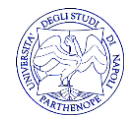

### CONTESTO UTENTE DI UN PROCESSO - 3/3

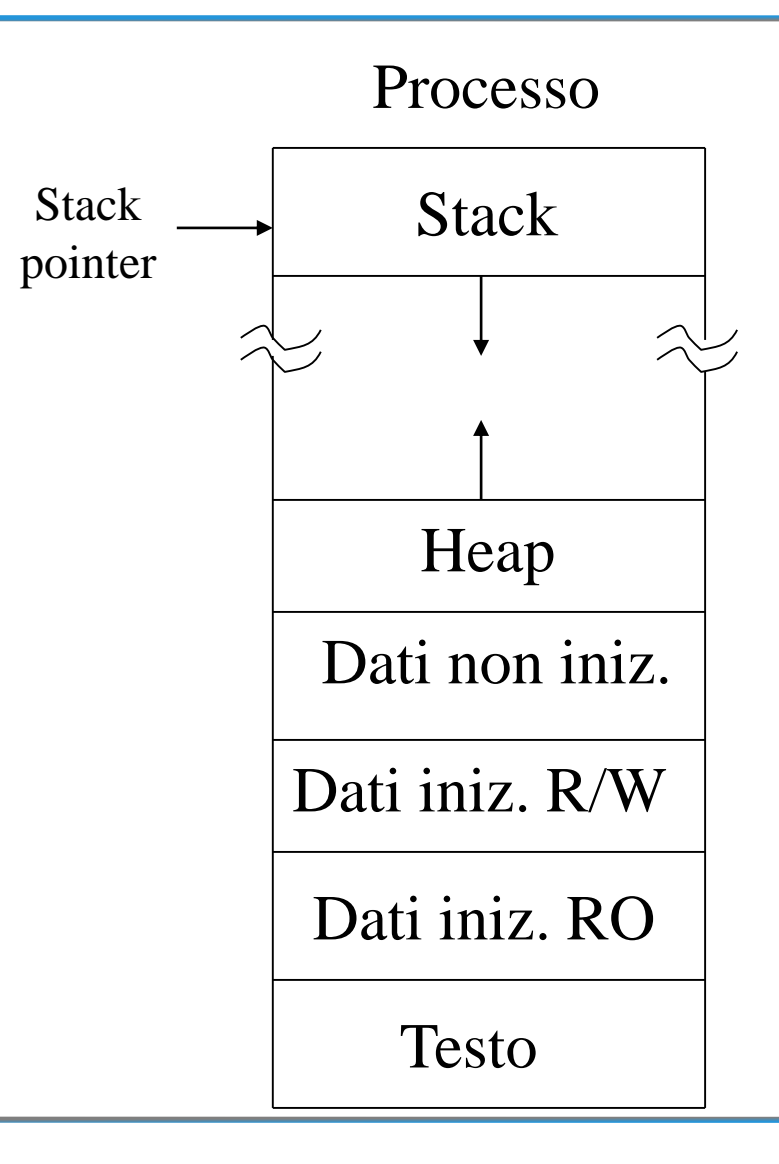

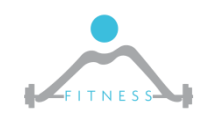

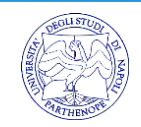

#### *CONTESTO KERNEL DI UN PROCESSO*

□ Accessibile solo al Kernel

- □ Informazioni necessarie al kernel per eseguire un processo:
	- **Es: registri macchina associati al processo**
- □ Non accessibile al processo mentre è in esecuzione

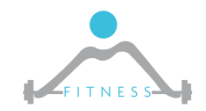

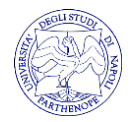

□ Un semplice programma in un paradigma a processi (esecuzione sequenziale)

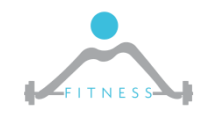

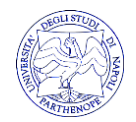

## *SIMPLE.C – CODICE 1/4*

```
#include <stdio.h>
void do_one_thing(int *);
void do_another_thing(int *);
void do_wrap_up(int, int);
int r1 = 0, r2 = 0;
main(void)
{
 do_one_thing(&r1);
 do_another_thing(&r2);
```

```
do_wrap_up(r1, r2);
```
#### **return 0;**

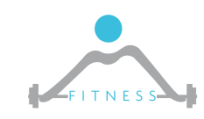

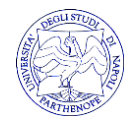

## *SIMPLE.C – CODICE 2/4*

```
void do_one_thing(int *pnum_times)
{
 int i, j, x;
 for (i = 0; i < 4; i++) {
  printf("doing one thing\n");
  for (j = 0; j < 10000; j++) x = x + i;(*pnum_times)++;
 }
```
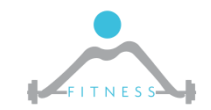

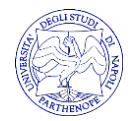

## *SIMPLE.C – CODICE 3/4*

```
void do_another_thing(int *pnum_times)
{
 int i, j, x;
 for (i = 0; i < 4; i++) {
  printf("doing another \n"); 
  for (j = 0; j < 10000; j++) x = x + i;(*pnum_times)++;
```
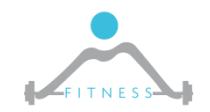

**}**

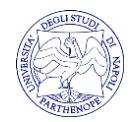

*SIMPLE.C – CODICE 4/4*

**void do\_wrap\_up(int one\_times, int another\_times) { int total;**

```
total = one_times + another_times;
printf("All done, one thing %d, another %d for a total of %d\n", one_times, 
 another_times, total);
```
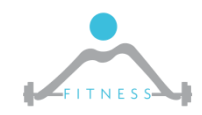

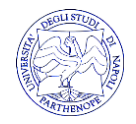

#### *SIMPLE.C – COMPILAZIONE*

□ Linea di comando:

- gcc –c simple.c
- gcc –o simple simple.o
- □ Makefile:
	- $\textdegree$  CCOMPILER = gcc -c
	- $\blacksquare$  CLINKER = gcc
	- simple: simple.o \$(CLINKER) -o simple simple.o
	- simple.o: simple.c \$(CCOMPILER) simple.c

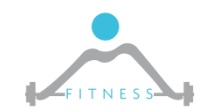

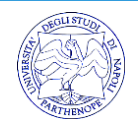

#### *SIMPLE.C – MODELLO DI ESECUZIONE*

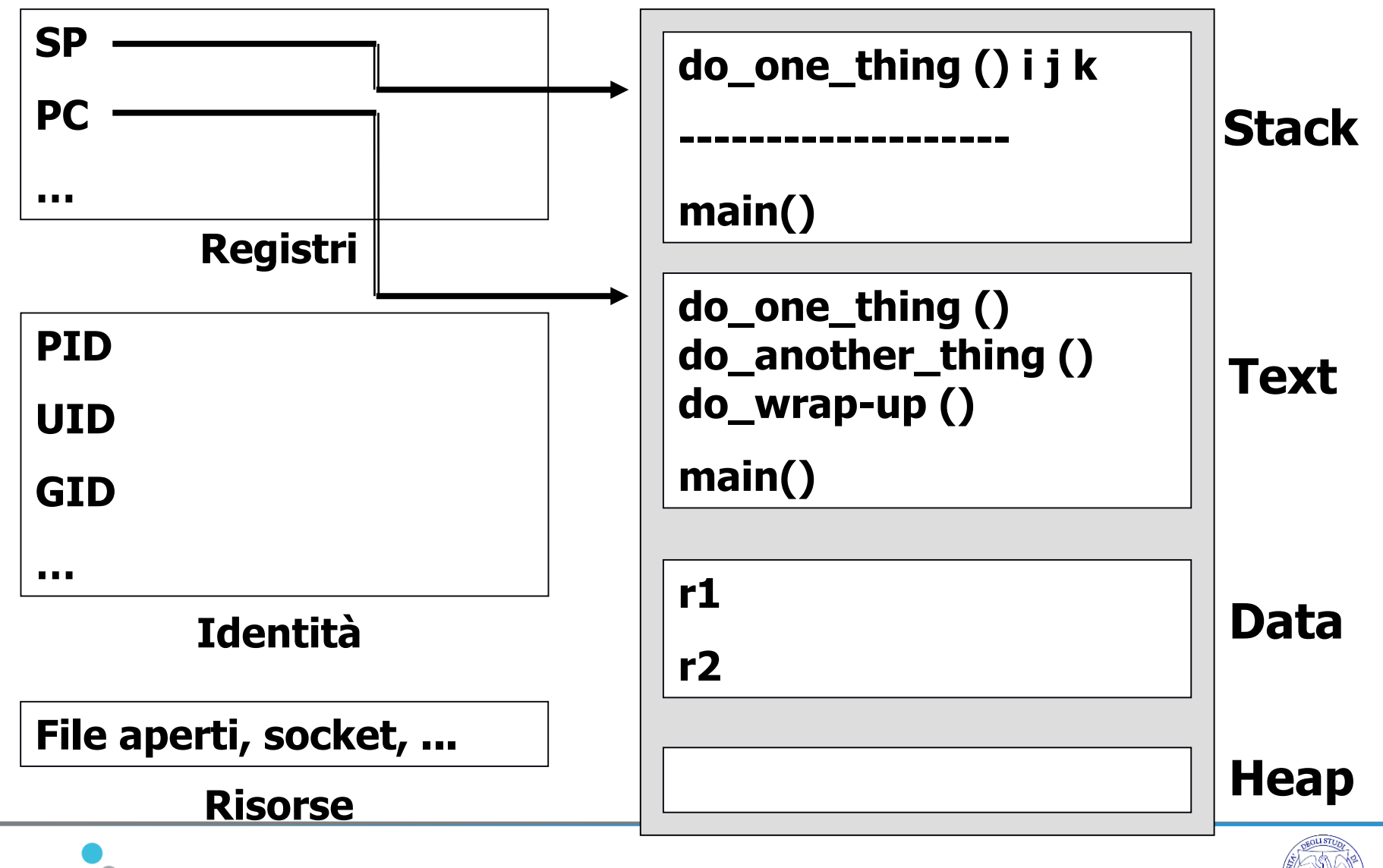

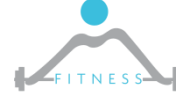

□ Un semplice programma in un paradigma a processi (esecuzione concorrente)

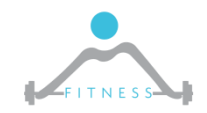

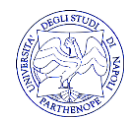

## *SIMPLE\_PROCESSES.C – CODICE 1/2*

```
int main(void)
```

```
{ …
  if ((child1_pid = fork()) == 0) {
  /* first child */
  do_one_thing(r1p);
  return 0;
 } else if (child1_pid == -1) {
  perror("fork"), exit(1);
 }
 /* parent */
 if ((child2_pid = fork()) == 0) {
  /* second child */
  do_another_thing(r2p);
  return 0;
 } else if (child2_pid == -1) { perror("fork"), exit(1); }
```
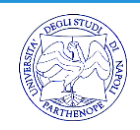

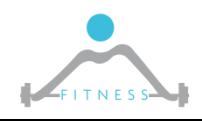

## *SIMPLE\_PROCESSES.C – CODICE 2/2*

```
/* parent */
if ((waitpid(child1_pid, &status, 0) == -1))
 perror("waitpid"), exit(1);
if ((waitpid(child2_pid, &status, 0) == -1))
 perror("waitpid"), exit(1);
```

```
do_wrap_up(*r1p, *r2p);
```

```
return 0;
```
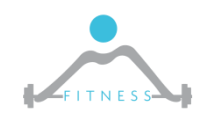

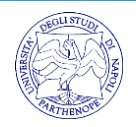

□ Linea di comando:

- gcc –c simple\_processes.c
- **gcc –o simple\_processes simple\_processes.o**
- □ Makefile:
	- $\textdegree$  CCOMPILER = gcc -c
	- $\blacksquare$  CLINKER = gcc
	- simple\_processes: simple\_processes.o \$(CLINKER) -o simple\_processes simple\_processes.o
	- simple\_processes.o: simple\_processes.c \$(CCOMPILER) simple\_processes.c

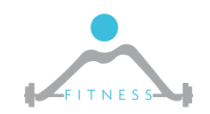

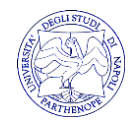

#### **ESERCITAZIONE**

□ Ricavare il modello di esecuzione dell'esempio precedente

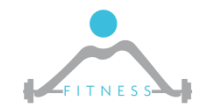

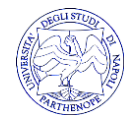

#### *SIMPLE\_PROCESSES.C – MODELLO DI ESECUZIONE (DOPO FORK)*

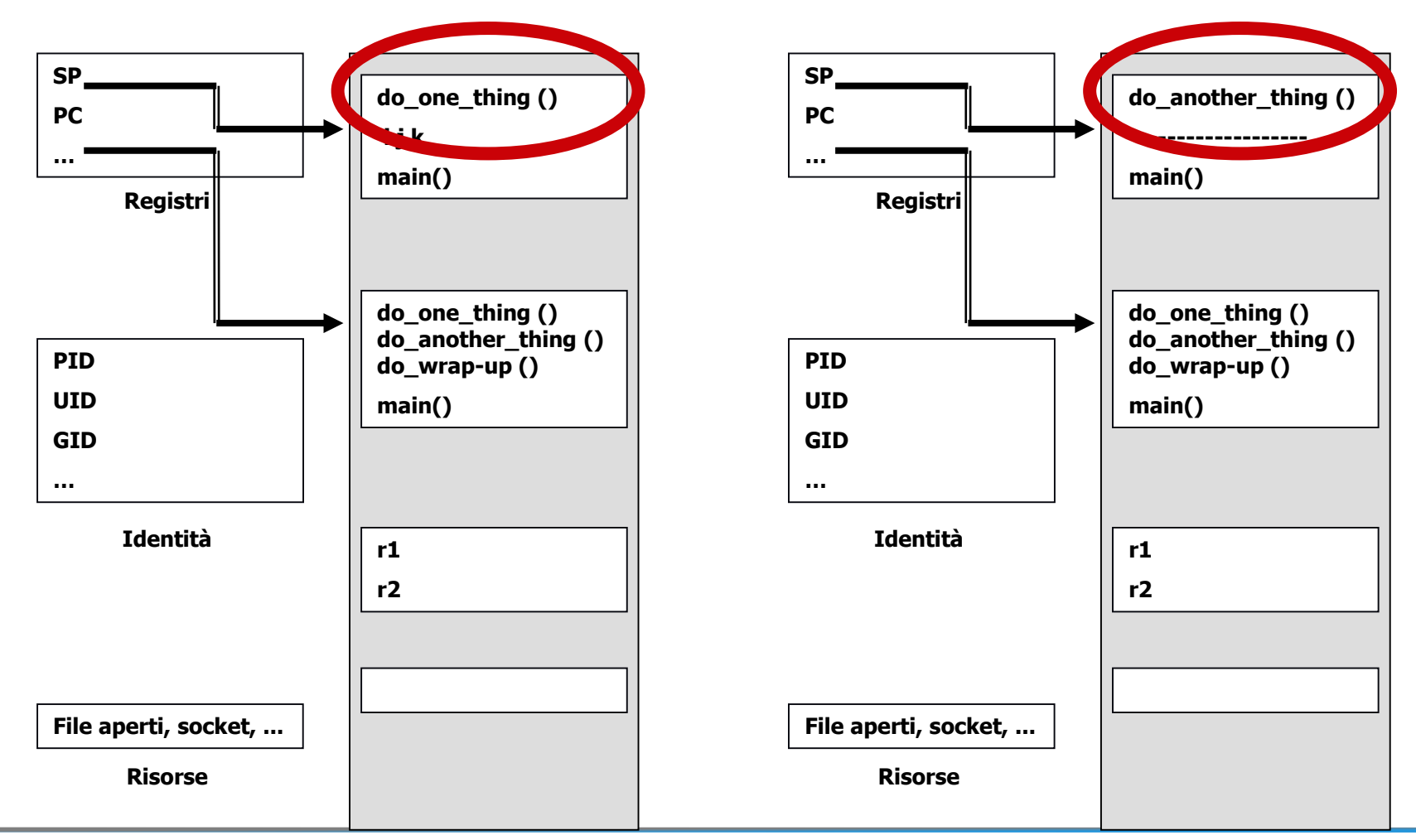

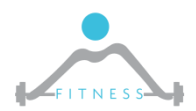

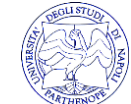

□ Compilare il programma simple\_processes.c con il compilatore C++

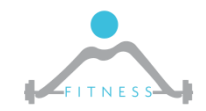

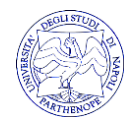

□ Linea di comando:

- g++ –c SimpleProcessesDemo.cpp
- g++ -o SimpleProcessesDemo SimpleProcessesDemo.o
- □ Makefile:
	- $\blacksquare$  CPPCOMPILER = g++ -c
	- $\blacksquare$  CPPLINKER = g++
	- SimpleProcessesDemo: SimpleProcessesDemo.o \$(CPPLINKER) -o SimpleProcessesDemo SimpleProcessesDemo.o
	- SimpleProcessesDemo.o: SimpleProcessesDemo.cpp \$(CPPCOMPILER) SimpleProcessesDemo.cpp

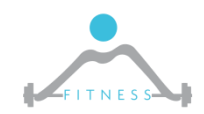

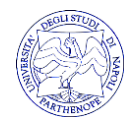

□ Organizzare il programma SimpleProcessesDemo.cpp su più file

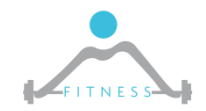

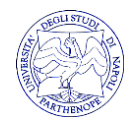

### **SOLUZIONE - SIMPLEPROCESSEDEMOMAIN.CPP**

#include <stdlib.h>

```
\ddot{\phantom{a}}#include "SimpleProcessesDemoFunctions.h"
int shared_mem_id;
int *shared_mem_ptr;
int *r1p;int *r2p;int main(void)
 ...
 return 0;
```
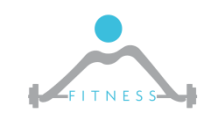

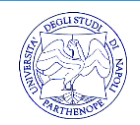

### *SOLUZIONE - SIMPLEPROCESSESDEMOFUNCTIONS.H*

```
extern int shared_mem_id;
extern int *shared_mem_ptr;
extern int *r1p;
extern int *r2p;
```

```
#ifndef _SIMPLEPROCESSESDEMOFUNCTIONS
#define _ SIMPLEPROCESSESDEMOFUNCTIONS
```

```
void do_one_thing(int *);
void do_another_thing(int *);
void do_wrap_up(int, int);
```
**#endif**

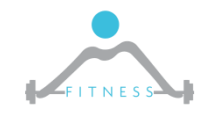

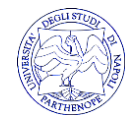

### *SOLUZIONE - SIMPLEPROCESSESDEMOFUNCTIONS.CPP*

```
#include "SimpleProcessesDemoFunctions.h"
void do_one_thing(int *pnum_times)
{
 …
}
void do_another_thing(int *pnum_times)
{
 …
}
void do_wrap_up(int one_times, int another_times)
{
 …
}
```
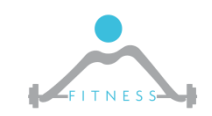

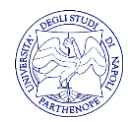

□ SimpleProcessesDemoMultiple: SimpleProcessesDemoMain.o SimpleProcessesDemoFunctions.o \$(CPPLINKER) -o SimpleProcessesDemoMultiple SimpleProcessesDemoMain.o SimpleProcessesDemoFunctions.o

□ SimpleProcessesDemoMain.o: SimpleProcessesDemoMain.cpp \$(CPPCOMPILER) SimpleProcessesDemoMain.cpp

□ SimpleProcessesDemoFunctions.o: SimpleProcessesDemoFunctions.cpp \$(CPPCOMPILER) SimpleProcessesDemoFunctions.cpp

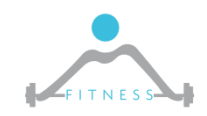

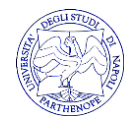

#### *I THREAD IN UNIX*

- □ Un unico processo
- □ Più flussi di esecuzione indipendenti
	- **Più stati dell'esecuzione** 
		- Per ognuno esiste uno stack
		- Per ognuno esiste un *program counter,* che indica la prossima istruzione da eseguire

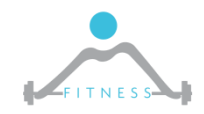

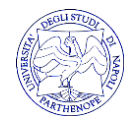

# UN AMBIENTE DI PROGRAMMAZIONE **STRUTTURATA PER I THREAD**

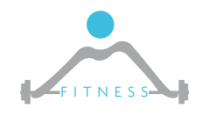

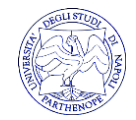
#### *I POSIX THREAD (PTHREAD)*

- □ Esisteva la necessità di avere una libreria di programmazione per i thread che fosse indipendente dalla piattaforma e dal SO.
- □ IEEE ha accettato uno Standard per L'Information Technology Portable Operating System Interface (POSIX) Part 1: I Pthread (POSIX Section 1003.1c).
- □ Lo standard Pthread è una API (Application Programming Interface)

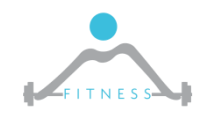

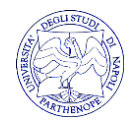

#### **CREAZIONE**

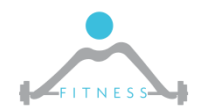

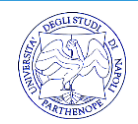

#### **pthread\_create (**&idthread, NULL, (void \*) name\_routine, (void \*) &parameter

- $\Box$  Un puntatore ad un buffer in cui viene restituito un valore che identifica il thread creato
- □ Un puntatore ad una struttura in cui vengono specificate le caratteristiche del nuovo thread (NULL caratteristiche di default)
- $\Box$  Un puntatore ad una routine da cui il thread inizierà l'esecuzione
- Un puntatore ad un parametro che deve essere passato alla routine quando il thread parte

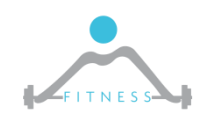

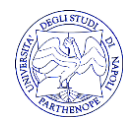

# **SINCRONIZZAZIONE DEL FLUSSO DI ESECUZIONE**

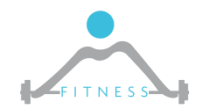

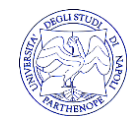

### **Pthread\_join (**idthread, NULL**)**

- □ pthread join fornisce un mecchanismo di sincronizzazione simili alla wait: sospende il thread finchè un altro thread termina
- $\Box$  La differenza con la wait, che agisce tra padre e figlio, la pthread join può essere usata tra due thread qualsiasi in un programma

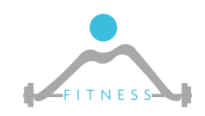

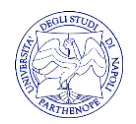

□ Esecuzione concorrente di un semplice programma in un paradigma multi-thread

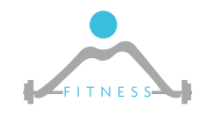

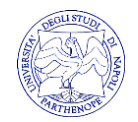

### *SIMPLE\_THREADS\_GLOBAL.C – CODICE*

```
main(void)
{
 pthread_t thread1, thread2;
 if (pthread_create(&thread1, 
    NULL,
    (void *) do_one_thing,
    (void *) &r1) != 0)
  perror("pthread_create"), exit(1); 
 if (pthread_create(&thread2, 
    NULL, 
    (void *) do_another_thing,
    (void *) &r2) != 0)
  perror("pthread_create"), exit(1);
```
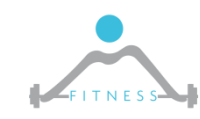

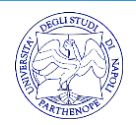

#### □ Linea di comando:

- gcc –c simple threads global.c
- **gcc** –o –lpthread simple\_threads\_global simple\_threads\_global.o
- □ Makefile:
	- $\blacksquare$  CCOMPILER = gcc -c
	- $\blacksquare$  CLINKER = gcc -lpthread
	- simple threads: simple threads global.o \$(CLINKER) -o simple\_threads\_global simple\_threads\_global.o
	- simple\_threads.o: simple\_threads\_global.c \$(CCOMPILER) simple threads global.c

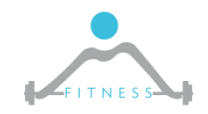

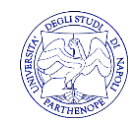

□ Ricavare il modello di esecuzione dell'esempio precedente

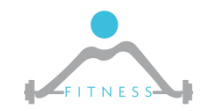

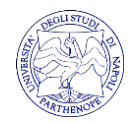

*SIMPLE\_THREADS\_GLOBAL.C – MODELLO DI ESECUZIONE*

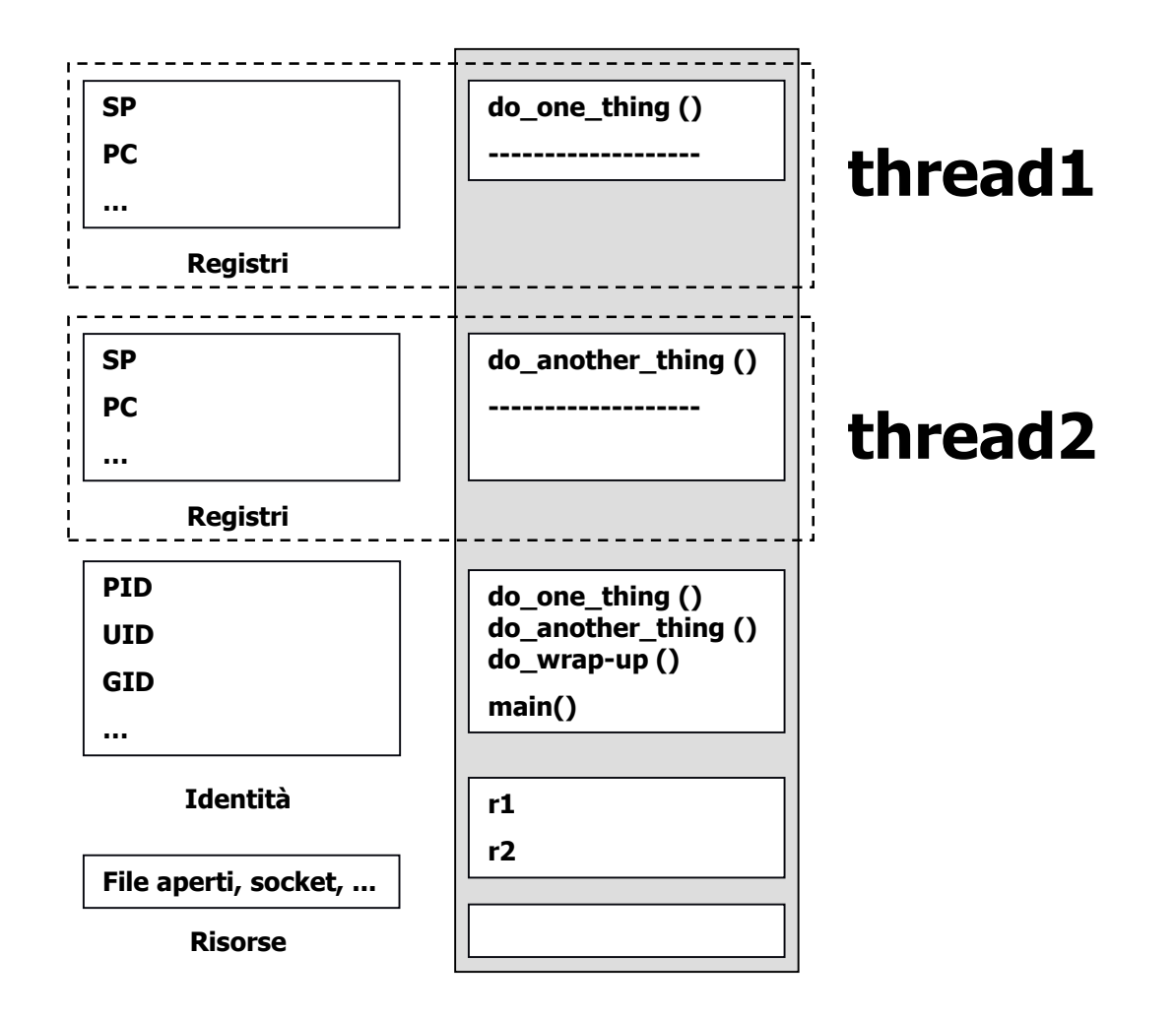

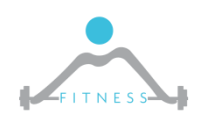

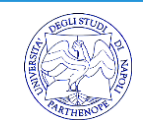

### *SIMPLE\_THREADS\_LOCAL.C – CODICE*

```
main(void)
{
 pthread_t thread1, thread2;
 if (pthread_create(&thread1, 
    NULL,
    (void *) do_one_thing,
    (void *) &r1) != 0)
  perror("pthread_create"), exit(1);
```

```
if (pthread_create(&thread2, 
  NULL, 
  (void *) do_another_thing,
  (void *) &r2) != 0)
 perror("pthread_create"), exit(1);
```
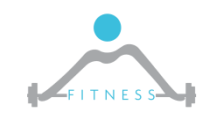

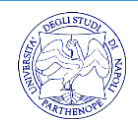

### *CREATE\_JOIN.C – CODICE*

#### **#include <stdio.h>**

```
void *Test_function(void *arg){
 int i;
```

```
for (i=0; i<10; i++){
 printf("\n\t Thread start !! %d",i);
 sleep(1);
}
```

```
return NULL;
```
**}**

**int main(int argc, char \*argv[]) { pthread\_t MyThread; if (pthread\_create(&MyThread, NULL, Test\_function, NULL)){ printf("\n\t Errore nella creazione del Thread."); abort();**

**if (pthread\_join (MyThread, NULL)){ printf("\n\t Errore nel joining del Thread."); abort();**

**else printf("\n\t Fine pthread\_join\n");**

**return 0;**

**}**

**}**

**}**

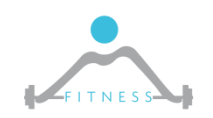

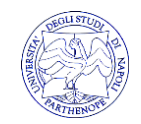

Oltre alla pthread join esistono:

- mutex variable: attiva una mutua esclusione su di una zona critica (lock)
- condition variable: fornisce un modo per rilevare eventi a cui il thread è interessato (es. attesa che un flag venga settato oppure un contatore incrementato)
- **•** pthread once : garantisce che una routine di inizializzazione venga eseguita una ed una sola volta quando è invocata da più thread
- Semaphore : Simile a mutex, ma sono associato adun contatore (solo su piattaforme con estensioni POSIX real-time (POSIX.1b))

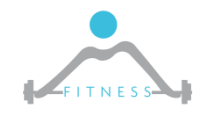

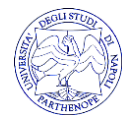

**VARIABILI MUTEX** 

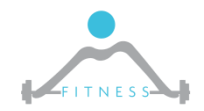

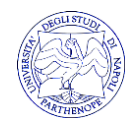

# *VARIABILI MUTEX*

- Forniscono accesso esclusivo ai dati (sezioni critiche).
- Usare le variabili mutex per i thread è semplice:
	- 1. Creare ed inizializzare mutex per ogni risorsa da proteggere
	- 2. pthread\_mutex\_lock: blocca le risorse (lock). La libreria Pthread assicura che in ogni istante un solo thread locchi la mutex
	- 3. pthread\_mutex\_lock: sblocca le risorse (unlock)
- Se più thread sono in attesa di lock di una variabile mutex, quale thread accede prima?
	- Dipende dalla priorità di scheduling di ogni singolo thread. Il thread a priorità più alta effettua il lock
- □ Problema: priority inversion
	- Un thread a priorità più alta non può continuare fino a che un thread a priorità più bassa non rilascia il lock

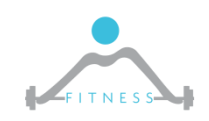

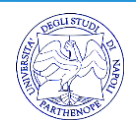

 $\Box$  Un semplice programma con mutex

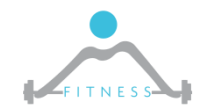

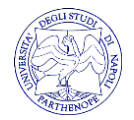

### *SIMPLE\_MUTEX.C – CODICE*

```
int r1 = 0, r2 = 0, r3 = 0;
pthread_mutex_t r3_mutex=PTHREAD_MUTEX_INITIALIZER;
int main(int argc, char **argv)
{
 pthread_t thread1, thread2;
```
**if (argc > 1) r3 = atoi(argv[1]);**

```
if (pthread_create(&thread1, 
    NULL,
    (void *) do_one_thing,
    (void *) &r1) != 0)
   perror("pthread_create"),exit(1);
```
**if (pthread\_create(&thread2, NULL, (void \*) do\_another\_thing, (void \*) &r2) != 0) perror("pthread\_create"),exit(1);** 

**if (pthread\_join(thread1, NULL) != 0) perror("pthread\_join"), exit(1);**

**if (pthread\_join(thread2, NULL) != 0) perror("pthread\_join"), exit(1);**

**do\_wrap\_up(r1, r2);**

**return 0;** 

**}**

**…**

**…**

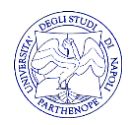

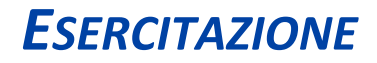

□ Compilare il programma simple\_mutex.c con il compilatore C++

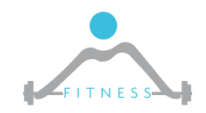

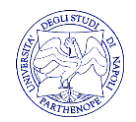

# *SIMPLEMUTEXDEMO.CPP – CODICE*

**int r1 = 0, r2 = 0, r3 = 0; pthread\_mutex\_t r3\_mutex=PTHREAD\_MUTEX\_INITIALIZER;**

**int main(int argc, char \*\*argv) { pthread\_t thread1, thread2;**

**if (argc > 1) r3 = atoi(argv[1]);**

**…**

**if (pthread\_create(&thread1, NULL, (void \*) do\_one\_thing, (void \*) &r1) != 0) perror("pthread\_create"),exit(1);**  **if (pthread\_create(&thread2, NULL, (void \*) do\_another\_thing, (void \*) &r2) != 0) perror("pthread\_create"),exit(1);** 

**if (pthread\_join(thread1, NULL) != 0) perror("pthread\_join"), exit(1);**

**if (pthread\_join(thread2, NULL) != 0) perror("pthread\_join"), exit(1);**

**do\_wrap\_up(r1, r2);**

**return 0;** 

**}**

**…**

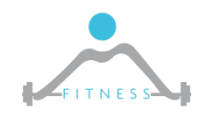

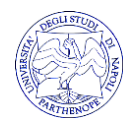

**IDENTIFICAZIONE** 

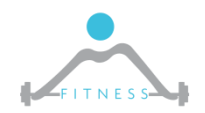

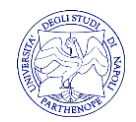

#### *ID DEL PROCESSO (PID)*

□ Ogni processo ha un'unico identificatore di processo (Process Identifier: PID), intero tra 0 e 30000, assegnatogli dal kernel all'atto della sua creazione □ Un processo ottiene il suo pid attraverso la chiamata di sistema : *int getpid();*

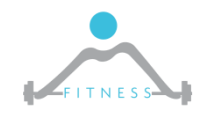

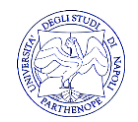

# *ID DEL PROCESSO GENITORE*

□ Ogni processo ha un processo genitore (eccetto il processo *init*) con il relativo pid □ Un processo ottiene il pid del padre attraverso la chiamata di sistema : *int getppid();*

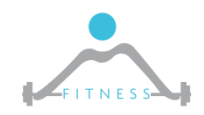

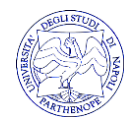

#### **ESERCIZIO**

□ Scrivere un semplice programma che utilizzi le chiamate di sistema getpid() e getppid()

 $\Box$  Nota: utilizzare

#include <unistd.h>

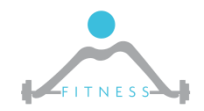

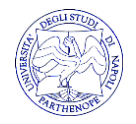

# GETPID() E GETPPID() - CODICE

```
// File: PidDemo.cpp
# include <iostream.h>
# include <unistd.h>
int main(void)
int pid,
   ppid;
pid = getpid();
cout << "\nsono il processo pid = " << pid << endl;
ppid = getppid();cout << "\nll mio processo genitore ha pid = " << ppid << endl;
```
return 0;

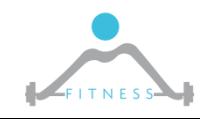

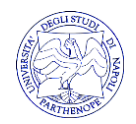

#### **GETPID() E GETPPID() - COMPILAZIONE ED ESECUZIONE**

```
C PidDemo
             DIGIBIE IS A
          ⊣
   Auto
gcc -c forkjoin.c
gcc –o forkjoin forkjoin.o
g++ -c ForkJoinDemo.cpp
g++ -o ForkJoinDemo ForkJoinDemo.o
g++ -c PidDemo.cpp
g++ -o PidDemo PidDemo.o
g++ -c Dummy.cpp
4++ -o Dummy Dummy.o
g++ -c ForkScheleton.cpp
g++ -o ForkScheleton ForkScheleton.o
|BASH.EXE-2.02$ PidDemo
sono il processo pid = 1041
II mio processo genitore ha pid = 1000
BASH.EXE-2.02$ ps
                STIME COMMAND
    PID TTY
   1042 -1 13:16:31 / CYGNUS/CYGWIN-B20/H-I586-CYGWIN32/BIN/PS.EXE
   1000 -1 13:13:56 / CYGNUS/CYGWIN-B20/H-I586-CYGWIN32/BIN/BASH.EXE
|BASH.EXE-2.02$ PidDemo
sono il processo pid = 1043
Il mio processo genitore ha pid = 1000
BASH.EXE-2.02$
```
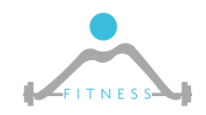

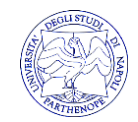

### □pthread\_self : ritorna l'identificatore del thread □pthread\_equal: compara due identificatori di thread

```
………
pthread_t io_thread, thread;
………
thread = pthread_self();
……..
if (pthread equal(io thread,thread)) ….
……….
```
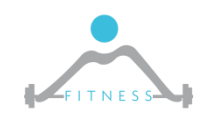

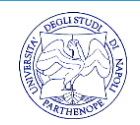

□ Tra il processo padre e il processo figlio creato con una fork, esiste una relazione (es. la system call wait permette al padre di sincronizzarsi con la fine del processo figlio)

- □ In un programma multithread non esiste nessuna relazione tra i thread: un thread può creare un altro thread, ma i due hanno le stesse proprietà
- □ Chi finisce prima ? Dipende dalla politica di scheduling utilizzata.

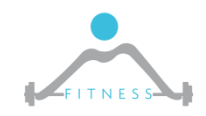

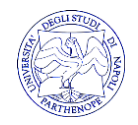

 $\Box$  Un semplice programma

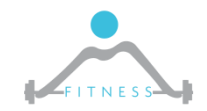

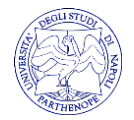

## *TIDENT.C – CODICE*

```
#include <stdio.h>
#include <pthread.h>
pthread_t io_thread;
void * io_routine(void *notused)
{
 pthread_t thread;
 thread = pthread_self();
 if (pthread_equal(io_thread, thread)) 
  printf("hey it is me!\n");
 else 
  printf("thats\' not me!\n");
 return(NULL);
```
**int main() { extern pthread\_t io\_thread; pthread\_create(&io\_thread, NULL, io\_routine, NULL); pthread\_join(io\_thread, NULL);**

**return 0;**

**}**

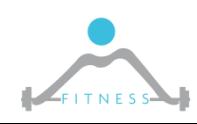

**}**

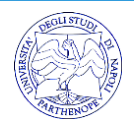

**TERMINAZIONE** 

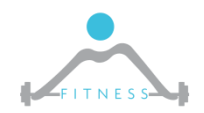

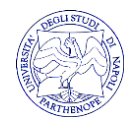

 $\Box$  Un semplice programma

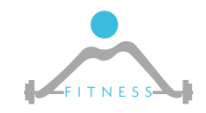

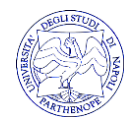

# *EXIT\_STATUS\_ALTERNATIVE.C – CODICE 1/2*

**…** 

```
#include <stdlib.h>
#include <stdio.h>
#include <errno.h>
#include <pthread.h>
pthread_t thread;
static int arg;
static const int real_bad_error = -12;
static const int normal_error = -10;
static const int success = 1;
void * routine_x(void *arg_in)
{
 int *arg = (int *)arg_in;
 if (*arg == 1) {
  pthread_exit((void
   *)real_bad_error);
 } else if (*arg == 2) …
```

```
… {
  return ((void *)normal_error);
 } else {
  return ((void *)success);
 }
}
extern int main(int argc, char **argv)
{
 extern int arg;
 pthread_t thread;
 void *status;
 if (argc < 2)
  printf("usage: %s [1-3]\n", argv[0]), exit(1);
```
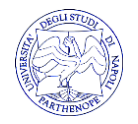

# *EXIT\_STATUS\_ALTERNATIVE.C – CODICE 2/2*

```
arg = atoi(argv[1]);
```

```
pthread_create(&thread,
  NULL,
  routine_x ,
  &arg);
```

```
pthread_join(thread, &status);
if (status == PTHREAD_CANCELED) {
 printf("Thread was canceled.\n");
} else {
 printf("Thread completed and exit status is %ld.\n", (int)status);
 }
return 0;
}
```
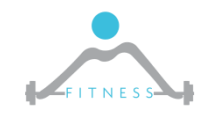

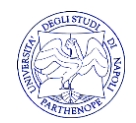

Oltre alla pthread\_join esistono:

- mutex variable: attiva una mutua esclusione su di una zona critica (lock)
- condition variable: fornisce un modo per rilevare eventi di cui il thread è interessato (es. attesa che un flag venga settato oppure un contatore incrementato)
- **•** pthread once : garantisce che una routine di inizializzazione venga eseguita una ed una sola volta quando è invocata da più thread
- Semaphore : Simile a mutex, ma sono associato adun contatore (solo su piattaforme con estensioni POSIX real-time (POSIX.1b))

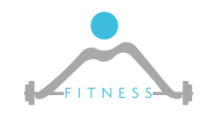

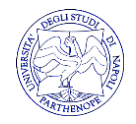

*CONDITION VARIABLES*

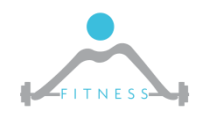

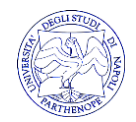

# *CONDITION VARIABLES*

Una Condition Variable permette ad un thread di sincronizzarsi su un valore di un dato.

Dopo averla inizializzata un thread può utilizzare una Conditional Variable in due modi:

- 1. Può mettersi in attesa su una Condition Variable
	- a) pthread cond wait: si sospende fino a che un altro thread effettua una signal sulla stessa variabile
	- b) pthread cond timedwait : permette di specificare un timeout argument. Se la condizione non è signaled in uno specifico istante, il thread è lasciato nello stato di attesa (wait)
- 2. Può effettuare una signal per un thread in attesa su di una Condition Variable:
	- a) pthread\_cond\_sign
	- b) pthread cond broadcast

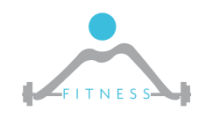

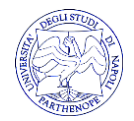
- □ Prima di mettersi in attesa sulla condition variable, viene effettuata una wait sulla mutex perché il contatore è un dato condiviso
- □ Se la variabile count non ha raggiunto il valore desiderato, il thread (wait\_thread) effettua una wait e rilascia l'area critica, così gli altri thread possono modificare la variabile count
- $\Box$  Se il wait thread non rilasciasse l'area critica si verificherebbe un deadlock (nessun altro thread può entrare nell'area critica)

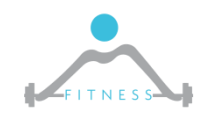

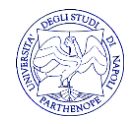

## *SBLOCCO*

- □ Subito dopo una signal, il thread deve effettuare una mutex\_unlock, così il wait thread può entrare nella zona critica (mutex\_lock).
- $\Box$  Se più thread sono in attesa sulla stessa C V, quale viene sbloccata prima a seguito di una signal ?
	- Chi ha priorità più alta.
	- Se i thread in attesa hanno la stessa priorità, l'ordine di rilascio è di tipo first-in first-out (F.I.F.O).

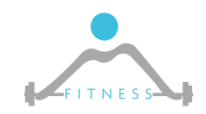

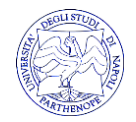

LA CHIAMATA PTHREAD\_ONCE

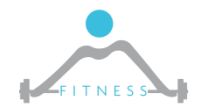

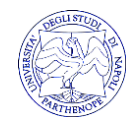

## *IL MECCANISMO PTHREAD\_ONCE*

- □ Quando vengono creati più thread che cooperano per un unico task, spesso è necessario eseguire una singola operazione al fine di far procedere tali thread.
- □ Per esempio inizializzare dati, variabili mutex oppure variabili conditional)
- □ Ogni thread che vuole effettuare l'inizializzazione, invoca la pthread\_once, ma solo il primo effettivamente effettua l'inizializzazione

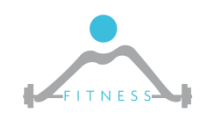

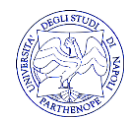

**TERMINAZIONE** 

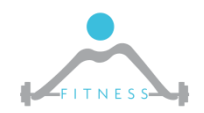

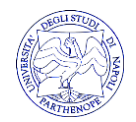

## *TERMINAZIONE DI UN THREAD*

- □ Un thread termina la sua routine o il processo in cui è eseguito termina
- □ pthread\_exit : termina esplicitamente il thread
- □ pthread\_cancel : termina un altro thread
- □ Siccome tra i thread non esiste una relazione padre-figlio, ogni thread può cancellare un altro thread
- $\Box$  Quando viene terminato un thread, bisogna assicurarsi che:
	- rilasci i lock (evitare situazioni di deadlock);
	- i dati siano lasciati in uno stato consistente.
- $\Box$  Affinché siano garantiti questi principi un thread deve modificare dinamicamente le sue proprietà di cancellabilità

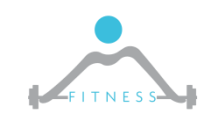

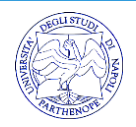

□ pthread\_setcancelstate per disabilitare la cancellabilità del thread  $\Box$  Punti di cancellazione automatici:

- $\Box$  pthread cond wait, pthread cond timedwait e pthread join;
- □ Punti di cancellazione programmabili:
- $\Box$  pthread testcancel abilita la cancellazione pendente nel punto in cui tale funzione viene inserita (nulla accade se non esiste una cancellazione pendente). Tali chiamate vengono inserite nei punti in cui lo stato del thread è considerato sicuro.

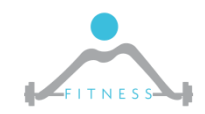

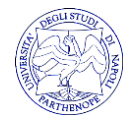

□ Se un thread termina, le sue risorse vengono prelazionate ed il suo stato salvato (thread joinable).

 $\Box$  Lo stato del thread terminato può essere restituito in due modi:

- $\Box$  Se il thread termina esplicitamente, è possibile restituire lo stato attraverso l'argomento della funzione thread\_exit
- □ Attraverso il valore di ritorno delle routine del thread (pthred create restituisce un tipo (void  $*)$

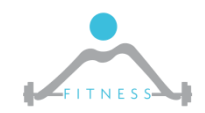

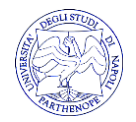

## *DETACHED THREAD*

- □ Se non viene esplicitamente espressa la necessità della restituzione di uno stato al termine del thread, il suo stato viene conservato indefinitivamente (stato di zombie)
- □ Per un thread dichiarato detached la Pthread library non preserva lo stato di uscita di tali thread, liberando immediatamente le risorse occupate
- □ Un thread dichiarato detached informa la Pthread library che nessun thread può usare una thread\_join per sincronizzarsi con la fine del thread detached
	- □ PTHREAD\_CREATE\_DETACHED: per thread detached □ PTHREAD CREATE JOINABLE: per thread joinable

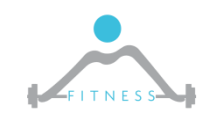

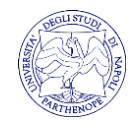